## Introduction to Databases with Access 2010

Instructor: Aarthi Natarajan

April 26<sup>th</sup>, 2017

Based on slides by Robert Grauer, Keith Mast, Mary Anne Poatsy

COMP1000 © UNSW

Copyright © 2011 Pearson Education, Inc. Publishing as Prentice Hall.

## Objectives

- What are databases, and how do they differ from Excel tables, or table-structured spreadsheets?
- Relational databases
- Keys, tables, foreign keys
- Navigate among objects in Access database
- Practice good database file management
- Back up, compact, and repair Access files
- Create filters
- Sort table data on one or more fields
- Know when to use Access or Excel to manage data

## What is data?

- Data facts that can be recorded and have implicit meaning (Elmasri & Navathe)
- Today data is being generated at an exponential rate
  - Financial market data, posts to social media sites, growing logs of web transactions, computation physics...BIG Data

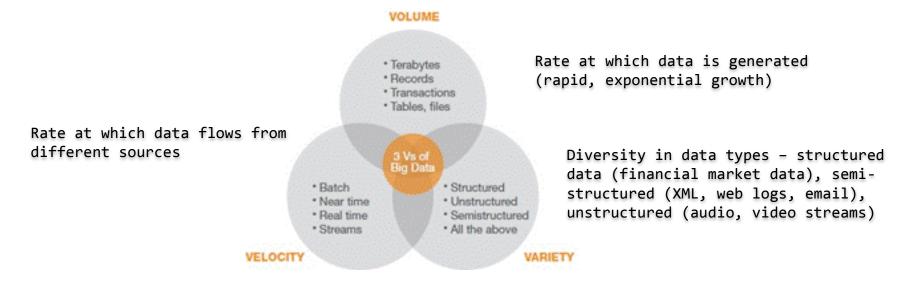

## What is a database?

- Data by itself is not very useful.
- Give a context to data to transform data into information e.g., the numbers 45,55,67 do not mean much, but given a context such as these are the marks of students in COMP 1000, this is now information

DATA -> INFORMATION -> DECISION

- A database is collection of related data, which is organised such it can be easily accessed to produce useful information, can be managed and updated.
- Databases are everywhere...
  - The Internet uses databases extensively.
  - Every time you are asked to input data, you're accessing a database e.g., Google, Ebay, Amazon, Book Depository, Medicare, Tax Office, credit card, debit card, iTunes shop, Facebook, Twitter, WebCMS, UNSW Library card, ...
  - Every time you use a loyalty card, you're inputting information about your buying habits into the database of the company in question.

## Database concepts

- A database is a coherent collection of related data
- A Database Management System (DBMS) is an application or collection of programs that allows users to create and maintain a database
- A database and DBMS are collectively referred to as a Database System
- A Relational Database Management System (RDBMS) is a special type of DBMS that:
  - Stores data as tables
  - Allows the user to create relationships between tables
- Applications access the database through the DBMS by:
  - Defining queries that causes data to be retrieved
  - Through transactions that cause some data to be written or deleted from the database

Copyright © 2011 Pearson Education, Inc. Publishing as Prentice Hall.

## More database concepts

- A data model describes how the data is structured in the database
- A database schema adheres to a data model and provides a logical view of the database, defining how the data is organised and the relationships between them and is typically set up at the beginning
- A database instance is the state of the database at a particular instance of time

## Data Models

- There are several types of data models
  - Relational model
    - a data structure where data is stored as a set of records known as tables
    - a table consists of rows of information (also called a tuple)
    - each row contains fields known as columns

| Studentid | <b>FirstName</b> | LastName |
|-----------|------------------|----------|
| 213899    | Joe              | Bloggs   |
| 321456    | Sam              | Hunt     |
| 456789    | John             | Smith    |

- Document model
  - data is stored in a hierarchical fashion e.g., XML
- Object-oriented model
  - a data structure where data is stored as a collection of objects
- Object-Relational model
  - a hybrid model that combines the relational and the object-oriented database models

## Creating a database

- Choose a data model for the database
- Set up the structure of the database by defining a database schema for the database (e.g., for a relational data model, define the tables, rows and columns or field names and types of fields, constraints and relationships)
- Create the initial state of the data by loading data into the database
- After this, typically schema doesn't change much, but data changes rapidly as new data is loaded or existing data is updated

COMP1000 © UNSW

Copyright © 2011 Pearson Education, Inc. Publishing as Prentice Hall.

## Microsoft Access

- An application in Microsoft Office that is used to store and maintain data in a database
- Access is a RDBMS, using which you can:
  - Create a database
  - Create and edit tables in the database
  - Create relationships between tables
  - Build forms and reports that use these tables)

## Objects

- Objects The main components in Microsoft Access RDBMS that are created and used to make the database function
- Four most commonly used object types
  - Tables (data)
  - Queries (extract information from data)
  - Forms (enter data into tables)
  - Reports (meaningful output)
- Two less commonly used object types
  - Macros

#### – Modules

COMP1000 © UNSW

**Copyright © 2011 Pearson Education**, Inc. Publishing as Prentice Hall.

## Navigating Access Interface

- Navigation Pane
  - Organizes and lists the database *objects* in an Access database. Objects can be tables, queries, forms, reports, macros or modules
- Access Ribbon
  - Contains the icons that enable you to perform functions to maintain your database

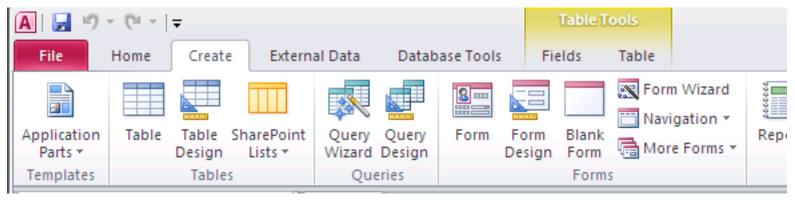

## Working with Table Views

- Access provides two different views to view a table
  - Datasheet View : A grid containing rows and columns similar to Excel and allows user to add, edit, delete records in a table
  - Design View : allows user to create tables, add/delete fields, modify field data types and associated properties
    - Data types define the type of data stored in a field such as text, number, currency, etc., e.g, to store the salary of an employee, create a field called "salary" and select the data type as currency
    - Field properties define additional characteristics of fields
       e.g., pay rate to be >= \$25 (defined using a validation rule)

## **Design View**

Customers table in design view. Field names along left side. Each field has a Data Type.

| IIIIIIIIIIIIIIIIIIIIIIIIIIIIIIIIIIIII                                                                                                    | External Data Databas              | Table To<br>re Tools Design |                                             | (Access 2007) - Microsoft Acces      |                                                                                             |
|----------------------------------------------------------------------------------------------------|------------------------------------|-----------------------------|---------------------------------------------|--------------------------------------|---------------------------------------------------------------------------------------------|
| File Home Create                                                                                                    |                                    |                             | L                                           |                                      | · · · · · · · · · · · · · · · · · · ·                                                       |
| 📰 🦞 🎊 🛅                                                                                                    | Insert Rows                        | 4                           | 5                                           |                                      |                                                                                             |
|                                                                                                    | Delete Rows                        |                             |                                             | L 30                                 |                                                                                             |
| View Primary Builder Test Vali<br>* Key Rul                                                                                                    |                                    | Property Indexes<br>Sheet   | Create Data Rename/Delete<br>Macros * Macro | Relationships Object<br>Dependencies |                                                                                             |
|                                                                                                    | ools                               | Show/Hide                   | Field, Record & Table Events                |                                      |                                                                                             |
| www.com.ett.                                                                                                    | « Customers                        | Show/hac                    |                                             | reationaraps                         |                                                                                             |
| Contraction of the Contraction of the Contraction o | Field Na                           | ame                         | Data Type                                   | D                                    | escription                                                                                  |
| la de la companya de la companya de la companya de la companya de la companya de la companya de la companya de                                                                                                    | ID                                 | Au                          | itoNumber                                   |                                      |                                                                                             |
|                                                                                                    | Company                            | Te                          | xt                                          |                                      |                                                                                             |
| Customers                                                                                                    | Last Name                          | Te                          | 54-1                                        |                                      |                                                                                             |
| Employee Privileges                                                                                                    |                                    |                             |                                             |                                      |                                                                                             |
|                                                                                                    | First Name                         | Te                          |                                             |                                      |                                                                                             |
| Employees                                                                                                    | E-mail Address                     | Te                          |                                             |                                      |                                                                                             |
| Inventory Transaction T                                                                                                    | Job Title                          | Te                          |                                             |                                      |                                                                                             |
| Inventory Transactions                                                                                                    | Business Phone                     |                             | ext                                         |                                      |                                                                                             |
| Invoices                                                                                                    | Home Phone                         | Te                          | xt                                          |                                      |                                                                                             |
|                                                                                                    | Mobile Phone                       | Te                          | xt                                          |                                      |                                                                                             |
| Order Details                                                                                                    | Fax Number                         | Te                          | xt                                          |                                      |                                                                                             |
| Order Details Status                                                                                                    | Address                            | Me                          | emo                                         |                                      |                                                                                             |
| Orders                                                                                                    | City                               | Te                          | xt                                          |                                      |                                                                                             |
|                                                                                                    | State/Province                     | Te                          | xt                                          |                                      |                                                                                             |
| Orders Status                                                                                                    | ZIP/Postal Code                    | Te                          | xt                                          |                                      |                                                                                             |
| Orders Tax Status                                                                                                    | Country/Region                     | Te                          | xt                                          |                                      |                                                                                             |
| Privileges                                                                                                    | Web Page                           | Hyperlink                   |                                             |                                      |                                                                                             |
|                                                                                                    | -                                  |                             | Fie                                         | eld Properties                       |                                                                                             |
| Products                                                                                                    | General Lookup                     |                             |                                             |                                      |                                                                                             |
| Purchase Order Details                                                                                                    | Field Size                         | 50                          |                                             | *                                    |                                                                                             |
| Purchase Order Status                                                                                                    | Format                             |                             |                                             |                                      |                                                                                             |
|                                                                                                    | Input Mask                         |                             |                                             |                                      |                                                                                             |
| Purchase Orders                                                                                                    | Caption                            | 3                           |                                             |                                      |                                                                                             |
| Sales Reports                                                                                                    | Default Value                      |                             |                                             |                                      |                                                                                             |
|                                                                                                    | Validation Rule<br>Validation Text |                             |                                             |                                      | A field name can be up to 64 characters lon<br>including spaces. Press F1 for help on field |
|                                                                                                    | Required                           |                             |                                             |                                      | names.                                                                                      |
| Strings                                                                                                    | Allow Zero Length                  | No                          |                                             |                                      |                                                                                             |
| Suppliers                                                                                                    | Indexed                            | Yes (Duplicates C           | DK)                                         |                                      |                                                                                             |
| A CONTRACTOR OF THE OWNER                                                                                                    | Unicode Compression                |                             | - 00                                        |                                      |                                                                                             |
| Queries ¥                                                                                                    | IME Mode                           | No Control                  |                                             |                                      |                                                                                             |
| Forms ×                                                                                                    | IME Sentence Mode                  | Phrase Predict              |                                             |                                      |                                                                                             |
| Reports ¥                                                                                                    | Smart Tags                         |                             |                                             |                                      |                                                                                             |

#### **Datasheet View**

Customers table in datasheet view. Field names along top. Data for first 27 records below.

| Inventory Transaction Types       Inventory Transaction Types       Inventory Transactions       Inventory Transactions       Invoices       Order Details       Orders Status       Orders Status       Orders Tax Status       Privileges       Privileges                                                                                                    | Ascending<br>Z↓ Ascending<br>Z↓ Descending<br>Accending<br>Z↓ Ascending<br>Z↓ Ascending<br>Z↓ | <ul> <li>Last Name +</li> <li>Bedecs</li> <li>Gratacos Solso</li> <li>Axen</li> <li>Lee</li> <li>O'Donnell</li> <li>Pérez-Olaeta</li> <li>Xie</li> <li>Andersen</li> <li>Mortensen</li> <li>Wacker</li> <li>Krschne</li> </ul> | New         ∑         Tot         Save         Save       | elling 🔐 🔿 Go To                                     | • • B I U F<br>A • B I U F<br>A • B I U F<br>Text Fo<br>Job Title<br>Owner<br>Owner<br>Purchasing Repre<br>Purchasing Manag<br>Owner<br>Purchasing Manag<br>Owner                                                                                                    | Image: Second state state |
|----------------------------------------------------------------------------------------------------|----------------------------------------------------------------------------------------------------|----------------------------------------------------------------------------------------------------|----------------------------------------------------------------------------------------------------|------------------------------------------------------|----------------------------------------------------------------------------------------------------|----------------------------------------------------------------------------------------------------|
| Fiews Paste Format Painter   Clipboard S   Il Access Objects Clipboard Il Access Objects Carch Fables Customers Employee Privileges Inventory Transaction Types Inventory Transactions Inventory Transactions Invoices Order Details Order Details Status Orders Status Orders Status Orders Tax Status Privileges Products                                                                                                    | Image: Arrow of the second ing image: Arrow of the second image: Arrow of the second image: Arrow                                                                                                    | dvanced *<br>poggle Filter<br>* Last Name *<br>Bedecs<br>Gratacos Solso<br>Axen<br>0 Lee<br>0'Donnell<br>Pérez-Olaeta<br>i Xie<br>1 Andersen<br>Mortensen<br>Wacker<br>Krschne                                                 | Save Control Control C | ore $\tau$ Find $R$ Solor<br>Find $R$ Select<br>Find | • • •     B     I     I     I       •     A • *     *     •     •       •     Job Title       •     Owner       •     Purchasing Repre       •     Purchasing Manag       •     Owner       •     Purchasing Manag       •     Owner       •     Purchasing Manag       •     Purchasing Repre       •     Purchasing Manag       •     Purchasing Manag                                                                                                    | Image: Fill of the second second se |
| Paste       Format Painter         Clipboard       F         III Access Objects       Image: Clipboard         III Access Objects       Image: Clipboard         III Access Objects       Image: Clipboard         III Access Objects       Image: Clipboard         Image: Clipboard       Image: Clipboard         III Access Objects       Image: Clipboard         Image: Clipboard       Image: Clipboard         Image: Clipboard       Image: Clipboard                                                                                                    | Remove Sort V To<br>Sort & Filter      ID      Company A     Company A     Company B     Company C     Company C     C     Company C     Company C     C     Company C     C     Company C     C     Company C     C     Company C     C                                                                                                    | <ul> <li>Last Name +<br/>Bedecs</li> <li>Gratacos Solso</li> <li>Axen</li> <li>Lee</li> <li>O'Donnell</li> <li>Pérez-Olaeta</li> <li>Xie</li> <li>Andersen</li> <li>Mortensen</li> <li>Wacker</li> <li>Krschne</li> </ul>      | Pelete *     More results       First Name *     Anna       Anna     Anna       Antonio     Indextore       Thomas     Indextore       Christina     Martin       Francisco     Ming-Yang       Elizabeth     Sven       Sven     Roland       Peter     Indextore                                                                                                    | ore + Find Find                                      | t + A + B - A +<br>Text Fo<br>Owner<br>Owner<br>Purchasing Repre<br>Purchasing Manag<br>Owner<br>Purchasing Manag<br>Owner<br>Purchasing Repre<br>Purchasing Repre<br>Purchasing Manag                                                                                                    |                                                                                                    |
| Clipboard    II Access Objects    arch   II Access Objects   arch   II Access Objects   arch   II Access Objects   arch   II Access Objects   arch   II Access Objects   arch   II Access Objects   arch   II Access Objects   II Customers   II Customers   II Customers   II Inventory Transaction Types   II Inventory Transactions   II Invoices   Order Details Status   Orders Status   Orders Tax Status   II Privileges   II Products                                                                                                    | Remove Sort & To<br>Sort & Filter      ID      Company A     Company A     Company C     Sort & Company C     Sort & Company C     S                                                                                                    | <ul> <li>Last Name +<br/>Bedecs</li> <li>Gratacos Solso</li> <li>Axen</li> <li>Lee</li> <li>O'Donnell</li> <li>Pérez-Olaeta</li> <li>Xie</li> <li>Andersen</li> <li>Mortensen</li> <li>Wacker</li> <li>Krschne</li> </ul>      | Pelete *       Max         Records       Anna         Anna       Anna         Antonio       Anna         Antonio       Anna         Antin       Antin         Francisco       Ming-Yang         Elizabeth       Sven         Roland       Peter                                                                                                    | ore - 🔓 Selec<br>Find                                | Text Fo      Job Title      Owner      Owner      Purchasing Repre      Purchasing Manag      Owner      Purchasing Manag      Owner      Purchasing Manag      Owner      Purchasing Repre      Purchasing Manag      Purchasing Manag | Business Phi •           (123)555-0100           (123)555-0100           (123)555-0100           ger           (123)555-0100           ger           (123)555-0100           ger           (123)555-0100           ger           (123)555-0100           ger           (123)555-0100           ger           (123)555-0100           ger           (123)555-0100           ger           (123)555-0100           ger           (123)555-0100           ger           (123)555-0100           ger           (123)555-0100           ger           (123)555-0100           ger           (123)555-0100                                                                                                    |
| Il Access Objects  arch  Fables  Customers  Customers  Employee Privileges  Employees  Inventory Transaction Types Inventory Transactions Invoices Order Details Order Details Status Orders Status Orders Status Orders Tax Status Privileges Products                                                                                                    | Customers         ID       Company         ID       Company A         Company B       Company B         ID       Company C         ID       Company C         ID       Company C         ID       Company C         ID       Company C         ID       Company C         ID       Company C         ID       Company C         ID       Company F         ID       Company G         ID       Company I         ID       Company I         ID       Company K         ID       Company K         ID       Company L                                                                                                    | <ul> <li>Bedecs</li> <li>Gratacos Solso</li> <li>Axen</li> <li>Lee</li> <li>O'Donnell</li> <li>Pérez-Olaeta</li> <li>Xie</li> <li>Andersen</li> <li>Mortensen</li> <li>Wacker</li> <li>Krschne</li> </ul>                      | First Name          Anna          Antonio          Thomas          Christina          Martin          Francisco          Ming-Yang          Elizabeth          Sven          Roland          Peter                                                                                                    |                                                      | <ul> <li>Job Title</li> <li>Owner</li> <li>Owner</li> <li>Purchasing Repre</li> <li>Purchasing Manag</li> <li>Owner</li> <li>Purchasing Manag</li> <li>Owner</li> <li>Purchasing Repre</li> <li>Purchasing Repre</li> <li>Purchasing Manag</li> <li>Purchasing Manag</li> </ul>                                                                                                    | <ul> <li>Business Phi +<br/>(123)555-0100<br/>(123)555-0100</li> <li>(123)555-0100</li> <li>(123)555-0100</li> </ul>                                                                                                    |
| Inventory Transaction Types       Inventory Transaction Types       Inventory Transactions       Inventory Transactions       Invoices       Order Details       Orders Status       Orders Status       Orders Tax Status       Privileges       Privileges                                                                                                    | ID     Company       ID     Company A       Company B     Company B       Company C     Company C       Company C     Company C       Company C     Company C       Company C     Company C       Company C     Company C       Company C     Company C       Company C     Company C       Company C     Company F       Company C     Company G       Company I     Company I       Company I     Company K       II     Company K       II     Company L                                                                                                    | <ul> <li>Bedecs</li> <li>Gratacos Solso</li> <li>Axen</li> <li>Lee</li> <li>O'Donnell</li> <li>Pérez-Olaeta</li> <li>Xie</li> <li>Andersen</li> <li>Mortensen</li> <li>Wacker</li> <li>Krschne</li> </ul>                      | Anna Antonio Antonio Christina Antonio Christina Antin Francisco Ming-Yang Elizabeth Sven Roland Peter Antonio Christina Antonio Christina | E-mail Address                                       | Owner         Owner         Purchasing Repre         Purchasing Manage         Owner         Purchasing Manage         Owner         Purchasing Repre         Purchasing Manage         Purchasing Repre         Purchasing Manage         Purchasing Manage                                                                                                    | (123)555-0100<br>(123)555-0100<br>(123)555-0100<br>(123)555-0100<br>(123)555-0100<br>(123)555-0100<br>(123)555-0100<br>(123)555-0100<br>ger (123)555-0100<br>ger (123)555-0100                                                                                                    |
| Customers         Employee Privileges         Employees         Inventory Transaction Types         Inventory Transactions         Invoices         Order Details         Orders Status         Orders Status         Orders Tax Status         Privileges         Products                                                                                                    | <ul> <li>Company A</li> <li>Company A</li> <li>Company B</li> <li>Company C</li> <li>Company C</li> <li>Company C</li> <li>Company D</li> <li>Company E</li> <li>Company F</li> <li>Company G</li> <li>Company H</li> <li>Company I</li> <li>Company J</li> <li>Company K</li> <li>Company L</li> </ul>                                                                                                    | <ul> <li>Bedecs</li> <li>Gratacos Solso</li> <li>Axen</li> <li>Lee</li> <li>O'Donnell</li> <li>Pérez-Olaeta</li> <li>Xie</li> <li>Andersen</li> <li>Mortensen</li> <li>Wacker</li> <li>Krschne</li> </ul>                      | Anna Antonio Antonio Christina Antonio Christina Antin Francisco Ming-Yang Elizabeth Sven Roland Peter Antonio Christina Antonio Christina | E-mail Address                                       | Owner         Owner         Purchasing Repre         Purchasing Manage         Owner         Purchasing Manage         Owner         Purchasing Repre         Purchasing Manage         Purchasing Repre         Purchasing Manage         Purchasing Manage                                                                                                    | (123)555-0100<br>(123)555-0100<br>(123)555-0100<br>(123)555-0100<br>(123)555-0100<br>(123)555-0100<br>(123)555-0100<br>(123)555-0100<br>ger (123)555-0100<br>ger (123)555-0100                                                                                                    |
| Customers<br>Employee Privileges<br>Employees<br>Inventory Transaction Types<br>Inventory Transactions<br>Invoices<br>Order Details<br>Order Details Status<br>Orders Status<br>Orders Tax Status<br>Privileges<br>Products                                                                                                    | <ul> <li>Company B</li> <li>Company C</li> <li>Company C</li> <li>Company D</li> <li>Company E</li> <li>Company E</li> <li>Company F</li> <li>Company G</li> <li>Company H</li> <li>S Company I</li> <li>Company I</li> <li>Company K</li> <li>Company L</li> </ul>                                                                                                    | Gratacos Solso<br>Axen<br>Lee<br>O'Donnell<br>Pérez-Olaeta<br>Xie<br>Andersen<br>Mortensen<br>Wacker<br>Krschne                                                                                                    | Antonio Thomas Christina Martin Francisco Ming-Yang Elizabeth Sven Roland Peter Sven Statement Sven Peter Sven Sven Sven Sven Sven Sven Sven Sven                                                                                                    |                                                      | Owner         Purchasing Repre         Purchasing Manag         Owner         Purchasing Repre         Purchasing Manag         Purchasing Manag         Purchasing Manag         Purchasing Manag                                                                                                    | (123)555-0100<br>esentat (123)555-0100<br>(123)555-0100<br>(123)555-0100<br>(123)555-0100<br>(123)555-0100<br>(123)555-0100<br>esentat (123)555-0100<br>ger (123)555-0100<br>ger (123)555-0100                                                                                                    |
| Customers Customers Custom | <ul> <li>Company C</li> <li>Company C</li> <li>Company C</li> <li>Company C</li> <li>Company E</li> <li>Company E</li> <li>Company F</li> <li>Company G</li> <li>S Company H</li> <li>S Company I</li> <li>Company I</li> <li>Company K</li> <li>Company L</li> </ul>                                                                                                    | <ul> <li>Axen</li> <li>Lee</li> <li>O'Donnell</li> <li>Pérez-Olaeta</li> <li>Xie</li> <li>Andersen</li> <li>Mortensen</li> <li>Wacker</li> <li>Krschne</li> </ul>                                                              | Thomas Christina Martin Francisco Ming-Yang Elizabeth Sven Roland Peter Sven Statement Statement Sven Statement Statement Stat |                                                      | Purchasing Repre<br>Purchasing Manag<br>Owner<br>Purchasing Manag<br>Owner<br>Purchasing Repre<br>Purchasing Manag<br>Purchasing Manag                                                                                                    | esentati (123)555-0100<br>(123)555-0100<br>(123)555-0100<br>(123)555-0100<br>(123)555-0100<br>(123)555-0100<br>esentati (123)555-0100<br>ger (123)555-0100<br>ger (123)555-0100                                                                                                    |
| Employee Privileges Employees Inventory Transaction Types Inventory Transactions Invoices Order Details Order Details Status Orders Orders Status Orders Tax Status Privileges Products                                                                                                    | <ul> <li>Company D</li> <li>Company E</li> <li>Company E</li> <li>Company F</li> <li>Company G</li> <li>Company G</li> <li>Company H</li> <li>Company I</li> <li>Company J</li> <li>Company K</li> <li>Company L</li> </ul>                                                                                                    | <ul> <li>Lee</li> <li>O'Donnell</li> <li>Pérez-Olaeta</li> <li>Xie</li> <li>Andersen</li> <li>Mortensen</li> <li>Wacker</li> <li>Krschne</li> </ul>                                                                            | Christina Martin Francisco Ming-Yang Elizabeth Sven Roland Peter Sven Statement Statement Sven Statement Sven Statement Sven Statement Sven Statement Sven Statement Sven Statement Sven Statement Sven Statement Sven Sven Sven Sven Sven Sven Sven Sven                                                                                                    |                                                      | Purchasing Manag<br>Owner<br>Purchasing Manag<br>Owner<br>Purchasing Repre<br>Purchasing Manag<br>Purchasing Manag                                                                                                    | ger (123)555-0100<br>(123)555-0100<br>(123)555-0100<br>(123)555-0100<br>(123)555-0100<br>ger (123)555-0100<br>ger (123)555-0100<br>ger (123)555-0100                                                                                                    |
| Employees<br>Inventory Transaction Types<br>Inventory Transactions<br>Invoices<br>Order Details<br>Order Details Status<br>Orders<br>Orders Status<br>Orders Tax Status<br>Privileges<br>Products                                                                                                    | <ul> <li>Company E</li> <li>Company E</li> <li>Company F</li> <li>Company G</li> <li>Company G</li> <li>Company H</li> <li>S Company I</li> <li>Company J</li> <li>Company K</li> <li>Company L</li> </ul>                                                                                                    | O'Donnell<br>Pérez-Olaeta<br>Xie<br>Andersen<br>Mortensen<br>Wacker<br>Krschne                                                                                                    | Martin<br>Francisco<br>Ming-Yang<br>Elizabeth<br>Sven<br>Roland<br>Peter                                                                                                    |                                                      | Owner<br>Purchasing Manag<br>Owner<br>Purchasing Repre<br>Purchasing Manag<br>Purchasing Manag                                                                                                    | (123)555-0100<br>(123)555-0100<br>(123)555-0100<br>(123)555-0100<br>esentat (123)555-0100<br>ger (123)555-0100<br>ger (123)555-0100                                                                                                    |
| <ul> <li>Inventory Transaction Types</li> <li>Inventory Transactions</li> <li>Invoices</li> <li>Order Details</li> <li>Order Details Status</li> <li>Orders Status</li> <li>Orders Tax Status</li> <li>Privileges</li> <li>Products</li> </ul>                                                                                                    | <ul> <li>S Company E</li> <li>G Company F</li> <li>Company G</li> <li>Company G</li> <li>Company H</li> <li>Company I</li> <li>Company I</li> <li>Company J</li> <li>Company K</li> <li>Company L</li> </ul>                                                                                                    | O'Donnell<br>Pérez-Olaeta<br>Xie<br>Andersen<br>Mortensen<br>Wacker<br>Krschne                                                                                                    | Francisco<br>Ming-Yang<br>Elizabeth<br>Sven<br>Roland<br>Peter                                                                                                    |                                                      | Owner<br>Purchasing Manag<br>Owner<br>Purchasing Repre<br>Purchasing Manag<br>Purchasing Manag                                                                                                    | (123)555-0100<br>(123)555-0100<br>(123)555-0100<br>(123)555-0100<br>esentat (123)555-0100<br>ger (123)555-0100<br>ger (123)555-0100                                                                                                    |
| Inventory Transactions Invoices Order Details Order Details Status Orders Orders Status Orders Tax Status Privileges Products                                                                                                    | <ul> <li>Company F</li> <li>Company G</li> <li>Company G</li> <li>Company H</li> <li>Company I</li> <li>Company I</li> <li>Company J</li> <li>Company K</li> <li>Company L</li> </ul>                                                                                                    | Pérez-Olaeta<br>Xie<br>Andersen<br>Mortensen<br>Wacker<br>Krschne                                                                                                    | Ming-Yang<br>Elizabeth<br>Sven<br>Roland<br>Peter                                                                                                    |                                                      | Owner<br>Purchasing Repre<br>Purchasing Manag<br>Purchasing Manag                                                                                                    | ger (123)555-0100<br>(123)555-0100<br>esentat (123)555-0100<br>ger (123)555-0100<br>ger (123)555-0100                                                                                                    |
| Invoices Order Details Order Details Status Orders Orders Orders Status Orders Tax Status Privileges Products                                                                                                    | <ul> <li>8 Company H</li> <li>9 Company I</li> <li>10 Company J</li> <li>11 Company K</li> <li>12 Company L</li> </ul>                                                                                                    | Andersen<br>Mortensen<br>Wacker<br>Krschne                                                                                                    | Elizabeth<br>Sven<br>Roland<br>Peter                                                                                                    |                                                      | Purchasing Repre<br>Purchasing Manag<br>Purchasing Manag                                                                                                    | (123)555-0100<br>esentati (123)555-0100<br>ger (123)555-0100<br>ger (123)555-0100                                                                                                    |
| <ul> <li>Involces</li> <li>Order Details</li> <li>Order Details Status</li> <li>Orders</li> <li>Orders Status</li> <li>Orders Tax Status</li> <li>Privileges</li> <li>Products</li> </ul>                                                                                                    |                                                                                                    | Andersen<br>Mortensen<br>Wacker<br>Krschne                                                                                                    | Elizabeth<br>Sven<br>Roland<br>Peter                                                                                                    |                                                      | Purchasing Manag                                                                                                    | esentati (123)555-0100<br>ger (123)555-0100<br>ger (123)555-0100                                                                                                    |
| <ul> <li>Order Details</li> <li>Order Details Status</li> <li>Orders</li> <li>Orders Status</li> <li>Orders Tax Status</li> <li>Privileges</li> <li>Products</li> </ul>                                                                                                    |                                                                                                    | Mortensen<br>Wacker<br>Krschne                                                                                                    | Roland<br>Peter                                                                                                    |                                                      | Purchasing Manag                                                                                                    | ger (123)555-0100<br>ger (123)555-0100                                                                                                    |
| Order Details Status Orders Orders Status Orders Tax Status Privileges Products                                                                                                    | <ul> <li>10 Company J</li> <li>11 Company K</li> <li>12 Company L</li> </ul>                                                                                                    | Wacker<br>Krschne                                                                                                    | Peter                                                                                                    |                                                      | Purchasing Manag                                                                                                    | ger (123)555-0100                                                                                                    |
| Orders Orders Status Orders Tax Status Privileges Products                                                                                                    | 11 Company K           12 Company L                                                                                                    |                                                                                                    | 1.000                                                                                                    |                                                      |                                                                                                    |                                                                                                    |
| Orders Status Orders Tax Status Privileges Products                                                                                                    | 12 Company L                                                                                                    |                                                                                                    | 1.000                                                                                                    |                                                      |                                                                                                    |                                                                                                    |
| Orders Status<br>Orders Tax Status<br>Privileges<br>Products                                                                                                    |                                                                                                    | Lawaras                                                                                                    | John                                                                                                    | All Access Objects                                   | 🐨 « 🛄 Customers                                                                                                    |                                                                                                    |
| Orders Tax Status  Privileges  Products                                                                                                    | 20 company in                                                                                                    | 1 Ludick                                                                                                    | Andre                                                                                                    | Search                                               | P ID Field Nam                                                                                                    | me Data Type<br>AutoNumber                                                                                                    |
| Privileges                                                                                                    | 14 Company N                                                                                                    |                                                                                                    | Carlos                                                                                                    | Customers                                            | Company<br>Last Name                                                                                                    | Text<br>Text                                                                                                    |
| Products                                                                                                    | <ul> <li>15 Company O</li> </ul>                                                                                                    |                                                                                                    | Helena                                                                                                    | Employee Privileg                                    | Prs First Name                                                                                                    | Text                                                                                                    |
| Products                                                                                                    | <ul> <li>16 Company P</li> </ul>                                                                                                    |                                                                                                    | Daniel                                                                                                    | Employees                                            | E-mail Address<br>Job Title                                                                                                    | Text<br>Text                                                                                                    |
|                                                                                                    | <ul> <li>17 Company Q</li> </ul>                                                                                                    |                                                                                                    | Jean Philippe                                                                                                    | Inventory Transad                                    | Business Dhone                                                                                                    | Text                                                                                                    |
|                                                                                                    | <ul> <li>17 company Q</li> <li>18 Company R</li> </ul>                                                                                                    |                                                                                                    | Catherine                                                                                                    | Invoices                                             | Mobile Phone                                                                                                    | Text                                                                                                    |
|                                                                                                    | <ul> <li>10 Company R</li> <li>19 Company S</li> </ul>                                                                                                    |                                                                                                    | Alexander                                                                                                    | Order Details                                        | Fax Number<br>Address                                                                                                    | Text<br>Memo                                                                                                    |
|                                                                                                    | <ul> <li>E 20 Company T</li> </ul>                                                                                                    | 00                                                                                                    | George                                                                                                    | Orders                                               | City<br>State/Province                                                                                                    | Text<br>Text                                                                                                    |
| Purchase Orders                                                                                                    | <ul> <li>20 Company I</li> <li>E 21 Company U</li> </ul>                                                                                                    |                                                                                                    | Bernard                                                                                                    | Orders Status                                        | ZIP/Postal Code                                                                                                    | Text                                                                                                    |
| Sales Reports                                                                                                    | E 22 Company V                                                                                                    |                                                                                                    | Luciana                                                                                                    | Orders Tax Status                                    | s Country/Region<br>Web Page                                                                                                    | Text<br>Hyperlink                                                                                                    |
| Chippara                                                                                                    | <ul> <li>22 Company V</li> <li>E 23 Company W</li> </ul>                                                                                                    |                                                                                                    | Michael                                                                                                    | Products                                             | General Lookup                                                                                                    |                                                                                                    |
|                                                                                                    | <ul> <li>23 Company W</li> <li>24 Company X</li> </ul>                                                                                                    |                                                                                                    | Jonas                                                                                                    | Purchase Order D                                     | Details Field Size                                                                                                    | 50                                                                                                    |
|                                                                                                    | 24 Company X     25 Company Y                                                                                                    |                                                                                                    | John                                                                                                    | Purchase Order S                                     | Input Mask                                                                                                    |                                                                                                    |
|                                                                                                    | 25 Company F     26 Company Z                                                                                                    |                                                                                                    | Run                                                                                                    | Sales Reports                                        | Caption<br>Default Value<br>Validation Rule                                                                                                    |                                                                                                    |
| zuenes v                                                                                                    |                                                                                                    |                                                                                                    | Karen                                                                                                    | Shippers                                             | Validation Rule<br>Validation Text<br>Reguired                                                                                                    | No                                                                                                    |
| v v                                                                                                    |                                                                                                    |                                                                                                    |                                                                                                    | Strings                                              | Allow Zero Length                                                                                                    | No<br>Yes (Duplicates OK)                                                                                                    |
| Reports 🛛 🗧 🖉 Rec                                                                                                    | cord: 14 4 10 of 29 🕨 1                                                                                                    | N No Filter                                                                                                    | Search                                                                                                    | Suppliers                                            | Unicode Compression                                                                                                    | Yes<br>No Control                                                                                                    |

## Tables

| <ul> <li>Objects</li> </ul>            |                              | School Database |          |        |      |                                        |  |  |
|----------------------------------------|------------------------------|-----------------|----------|--------|------|----------------------------------------|--|--|
| – Tables                               |                              | St              | tudent 1 | able   |      | Course Table                           |  |  |
| • Fields —                             |                              | S-ID            | S-FN     | S-LN   | C-ID | C-Name                                 |  |  |
| (Columns)                              |                              | S01             | Bob      | Woods  | C01  | Intro to Microcomputer<br>Applications |  |  |
| <ul> <li>Records<br/>(Rows)</li> </ul> | $\left\langle \right\rangle$ | S02             | Ted      | Trees  | C02  | Computer Applications for Business     |  |  |
| (10003)                                |                              | S03             | Carol    | Rose   | C03  | Introduction to Computer<br>Science    |  |  |
|                                        |                              | S04             | Alice    | Lilies | C04  | Introduction to<br>Programming         |  |  |

## Tables in More Detail

| Records      |               | Field                 | I Names       |      |            |                |
|--------------|---------------|-----------------------|---------------|------|------------|----------------|
| (one per lir | ne)           |                       |               |      | *          |                |
|              | ISBN Number   | Title                 | Author        | Year | List Price | Publisher      |
|              | 0-13-503393-4 | Exploring PowerPoint  | Grauer/Barber | 1996 | \$28.95    | Prentice Hall  |
| X            | 0-13-503362-2 | Exploring Access      | Patel/Rao     | 1995 | \$35.50    | Prentice Hall  |
| X            | 0-13-504016-9 | Exploring Excel       | Flanagan      | 1997 | \$18.00    | Addison Wesley |
|              | 0-13-503982-2 | Exploring Word        | Cornell/Arnol | 1996 | \$42.25    | Prentice Hall  |
|              | 0-13-502344-1 | Introduction to Win95 | Shepherd      | 1997 | \$58.00    | Addison Wesley |
|              |               |                       |               |      |            |                |

- Data is stored in a database in the form of tables, a collection of related *records*
- Each row represents a *record*. We can add, remove and alter records.
  - A record is a complete set of all data elements (*fields*) about one person, place or concept e.g., first name, last name, email address of a student
  - Some times, records are also known as *tuples*.
- Each column represents a *field*.
  - A field is the smallest data element contained in a table
  - A field stores a specific type of data, i.e. number or character string or dollar value
- The field (or combination of fields) that is unique for each record is also known as *primary key*

## Primary Keys

- A **primary key** is a field (or combination of fields) that is used to uniquely identify records.
- The Autonumber data type is often used to create unique values by automatically incrementing the value each time a new record is created.
- An example of a primary key would be a student's ID number or a driver's license number.

#### Query

- A query is an Access object that allows a user to ask questions about the data in the tables and the answer is shown in the query results
- A query displays records that meet a certain criterion
- A criterion is a number, text phrase or an expression that allows records to be searched and filtered based on their field values
  - e.g., the following criteria lists all records where

**Publisher** = "Prentice Hall", and Year > = 1996

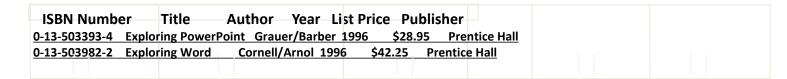

• New records can be added or records can be modified based on a search criteria. For example, the following adds \$10 to all the books published in 1997

| ISBN Numb            | er Title Author Year L             | ist Price Publisher           |                  |  |
|----------------------|------------------------------------|-------------------------------|------------------|--|
| <u>0-13-503393-4</u> | Exploring PowerPoint Grauer/Barber | 1996 \$28.95 Prentice Hall    |                  |  |
| <u>0-13-503362-2</u> | Exploring Access Patel/Rao 1995    | \$35.50 Prentice Hall         |                  |  |
| 0-13-504016-9        | Exploring Excel Flanagan 1997      | \$28.00 Addison Wesley        |                  |  |
| 0-13-503982-2        | Exploring Word Cornell/Arnol 199   | 6 \$42.25 Prentice Hall       |                  |  |
| 0-13-502344-1        | Introduction to Win95 Shepherd 19  | 97 \$68.00 Addison Wesley     |                  |  |
|                      |                                    |                               |                  |  |
| MP1000 © UNSW        | Copyright © 2011 Pearsor           | Education, inc. Publishing as | s Prentice Hall. |  |

## Working in Storage and Memory

- Access works primarily from storage (hard-disk), unlike other MS Office applications such as Word, Excel and PowerPoint
- When you change the content of a field (e.g., phone number), Access saves the change as you soon shift focus to another record
- Changes to the design of a table, query, report or form must be saved
- Multiple users can work on an Access database simultaneously as long as they are not working on the same record. One person can be adding records to the Employees table, while another queries the table.

## Tips on Database Management

- Database files should be named using meaningful names
- Database files should be stored in meaningful folders and subfolders
- Back up your files!

## Compacting & Repairing a Database (1)

- Access databases increase in size over time
- Compacting
  - Avoids loss of data
  - Recovers unclaimed space
  - Defragments fragmented databases
  - Repairs corrupt databases
  - Should compact your database daily

## Compacting & Repairing a Database (2)

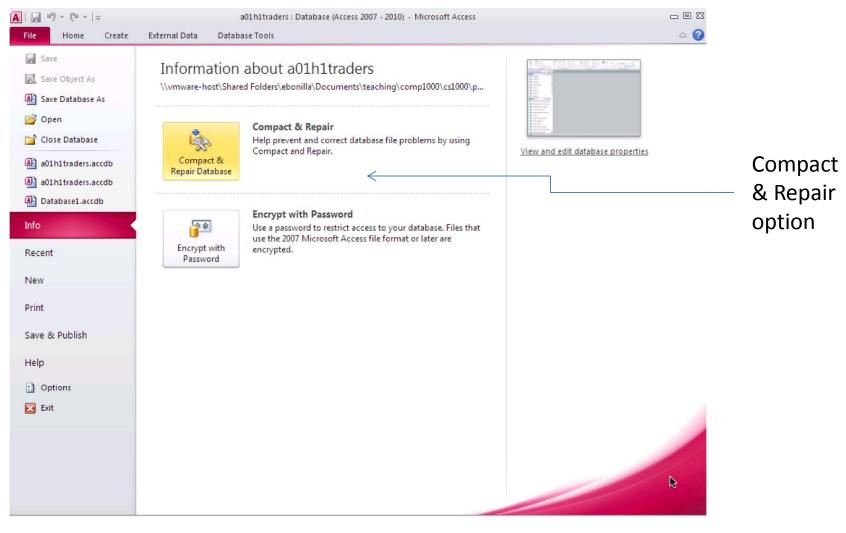

## Backing Up a Database (1)

- Backups are critical to a database
- Access provides a default file name, including the original file name and adds on the current date
- Default extension for Access databases is accdb

## Backing-up Your Database (2)

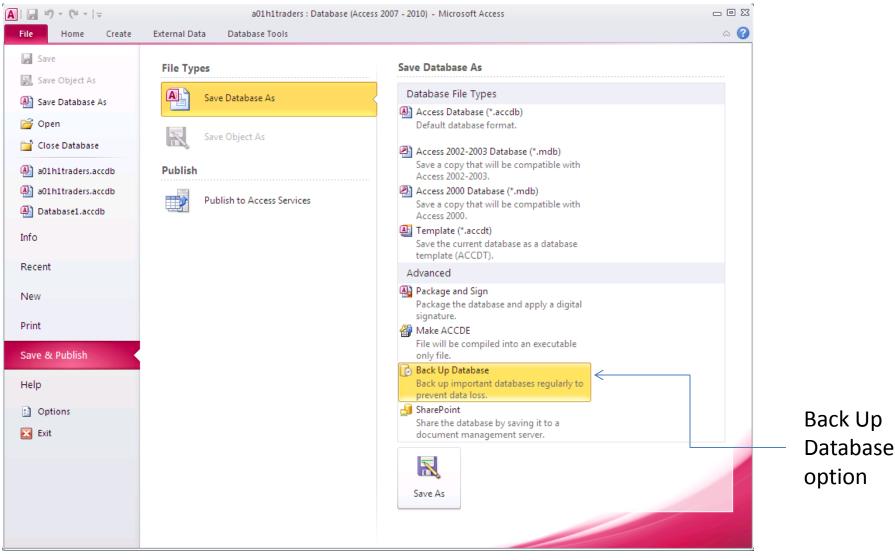

Copyright © 2011 Pearson Education, Inc. Publishing as Prentice Hall.

#### Demonstration 1 – Open and Edit

- Start Access, open a01h1traders.accdb and save a copy as a01h1traders\_demo
- Click Enable Content
- Click Tables group in Navigation pane if necessary
- Double-click Employees table to open it
- Click Last Name field in row 4 (Peacock), double-click, replace with another name. Press Tab. Change name. Note pencil icon at left (means changed, not saved).
- Click in row 3. Pencil symbol vanishes change saved.
- Experiment with changing and undoing.
- Click Close (x at top right) or right-click Employees tab and click Close.

#### Demo 2 – use Access form, add records

- Click Tables group to collapse it, click Forms group to expand it.
- Double-click **Products form** to open it.
- Move between records using navigation buttons, bottom of window.
- Click Home / Find / Find. Type "Grandma" in Find What box, click Match arrow, select Any Part of Field. Click Find Next.
- Close Find dialogue box. Click New Blank Record on navigation bar.
- Enter BillW's Pecan Pie / Grandma Kelly's Homestead (click arrow) / Confections (click arrow) / 1 / 25.00 / 18 / 50 / 20 / No (check box not checked). (Product ID automatically assigned.)
- Click in this record. Click File / Print / Print Preview.
- Click Last Page in navigation bar, then Previous, to view record just entered.
- Click Close Print Preview. Close Products form.

#### Demo 3 – table/ form connection, delete record

- Click Forms group to collapse it, click Tables group to expand it.
- Double-click Products table to open it.
- Click Last Record in navigation bar. Navigate to 5<sup>th</sup> record, Chef Anton's Gumbo Mix
- Click Home / Find / Find. Type "Grandma" in Find What box, click Match arrow, select Any Part of Field. Click Find Next.
- Scroll right to Discontinued field.
- Click row selector box for 5<sup>th</sup> record. (Highlights with gold border.)
- Click Delete in Records group. Read error message. Click OK.
- Navigate to last record. Click row selector box. Click Delete. Read *warning* message. Click No.

#### Demo 4 – Compact & Repair, Backup database

- Click File tab.
- Click Compact & Repair Database
   Defragments and eliminates waste space.
- Click File / Save & Publish.
- Double-click Back Up Database.

You do not want to lose your data if the original becomes corrupted.

• Click Save to accept default backup name with today's date.

## Filters

- A filter displays a subset of records based on specified criteria
- Will always display the entire record selected based on criteria selected
- All data extracted must be contained within a single table
- Hides unwanted records i.e., records that do not match the selection criteria, but does not delete them

## **Types of Filters**

- Filter by Selection
- Filter by Form

## Filter by Selection

- Displays only records that match selected criteria
- To implement a Filter by Selection
  - Click in any cell field that contains the criterion on which you want to filter
  - Click Filter by Selection in the Sort & Filter group
  - Select Equals "criterion" from the list of options
- Only the records that match the selected criterion will be displayed
  - 'find records like this one'

## Filter by Form

- Displays table records based on multiple criteria.
- Allows the use of AND and OR conditions
- Allows the use of comparison operators
  - Comparison operators include:

| Greater than             | >  | Less than             | <  |
|--------------------------|----|-----------------------|----|
| Greater than or equal to | >= | Less than or equal to | <= |

## Filter using ANDs and ORs

- ANDs restrict selection criteria
- ORs expand selection criteria

- Open *a01h1traders\_demo* again
- Open Customers table, go to record 4, replace Contact Name field with COMP1000 Student
- Find & click City field in this record ("London")
- Click Sort&Filter>Selection>Equals "London"
- Click Sort&Filter>Toggle Filter
- Click Sort&Filter>Toggle Filter again
- Find & click a Contact Title of Sales Representative
- Click Sort&Filter>Selection>Contains "Sales Repre..."
- Check results, Toggle Filter, close Customers table (say No to "Save design changes?")

- Click Tables group in Navigation pane, then Queries group
- Locate & double-click Order Details Extended query
- Sort&Filter>Advanced>Filter by Form
- Click row 1 under First Name field, click First Name arrow
- Select our first name from the list. Ditto for Last Name.
- Find Extended Price field, click row 1, type "<50".
- Click Sort&Filter>Toggle Filter
- File>Print>Print Preview
- Click Print Preview>Close Print Preview.
- Close Order Details Extended query (don't Save changes)

- Navigation pane>Queries group to close it
- Open Tables group, then double-click Customers
- Click a value in the Customer ID field, then Home>Sort&Filter>Descending.
- Find Country and City fields, click Country column heading
- Left click and hold Country column heading, note blue bar, drag till line between City and Region fields, release.
- Click a city, click Sort&Filter>Ascending
- Click a country, click Sort&Filter>Ascending
- Close Customers table (don't save changes)

- Open Products table
- Sort&Filter>Advanced>Filter by Form
- Supplier row 1, Supplier arrow, scroll, select "Grandma Kelly's Homestead"
- Click Or (bottom of window), Category row 1, Category arrow, Confections
- Click Sort&Filter>Toggle Filter
- Close Products, don't save changes
- File>Compact&Repair Database
- File>Save&Publish>double-click Back Up Database>Save

## When to use a Database

- Databases are ideal for maintaining data related to objects (e.g., student records, inventories, etc.)
- This data can be queried, sorted, etc. and the relationship between the objects and their attributes is maintained.
- While they can be used to perform numeric calculations, they are not usually optimised for this task.

## Databases

- One important feature of a database is that the stored information is organised and structured in a particular way
- Usually databases try to allow for fast retrieval of information (via queries) even when they contain vast amounts of data
- It is important to pay careful attention to the design so as to structure the storage of data appropriately

## Differences Between Spreadsheets and Databases

- In a spreadsheet, changes to elements may affect other elements however the elements are not related in any other way.
- A database groups the attributes of an object together and treats them as "belonging" to that object.
- In a database, elements have a "type" (e.g., text, number, date, yes/no, etc.)

## Problems that Databases Try to Deal With

- **Redundancy** and **inconsistency** of data
  - Different copies of information may exist (redundancy) and some attributes may differ (inconsistency)
- Access
  - May need to allow/restrict access to different portions of data
  - Multiple users accessing/modifying data at the same time

#### Integrity

 Constraints on data that can be stored (e.g., only Gold status members entitled to a discount)

# When to Use a Database Rather than a Spreadsheet?

- Database stores information in a structured way as relations: attribute values of a single object
- Different attributes have a data type
- Spreadsheet doesn't maintain information in this way (only formula dependencies) and has only a few data types
- Use DBMS when it is important to maintain attributes of objects as single entities, and relationships between objects

## Spreadsheet is normally useful for calculations and visualisation of information

COMP1000 © UNSW

Copyright © 2011 Pearson Education, Inc. Publishing as Prentice Hall.

## Excel or Access?

It is better to use Excel, if you:

- Are more comfortable with its ease of use
- Only need one worksheet to handle all of your data
- Have mostly numeric data
  - Flat (non-relational) data
- Require subtotals and totals for a worksheet
- Want to use "what if" scenarios on data
- Need to create complex charts and/or graphs

## Access or Excel? (continued)

It is better to use Access when you:

- Need multiple related tables to store data
- Have a large amount of data
- Need to connect to and retrieve data from external databases (such as Microsoft SQL Server)
- Need to group, sort, and total data based on criteria
- Need multiple users to have access to application simultaneously
- Need built-in tools to help organize data
  - Ability to create relationships between tables

## Summary

- Access works best for large amounts of data stored in multiple related tables using relationships between tables
- Access allows you to sort and filter data
- Access allows you to compact and repair and back up your data
- Practicing good database file management will improve the quality of your database